## Your unit of study selection

You can find information on our website <sup>of</sup> to help you complete this part of your enrolment ur course are outlined below. During your enrolment you will only need to select units of study for the upcoi

Course Master of Data Science

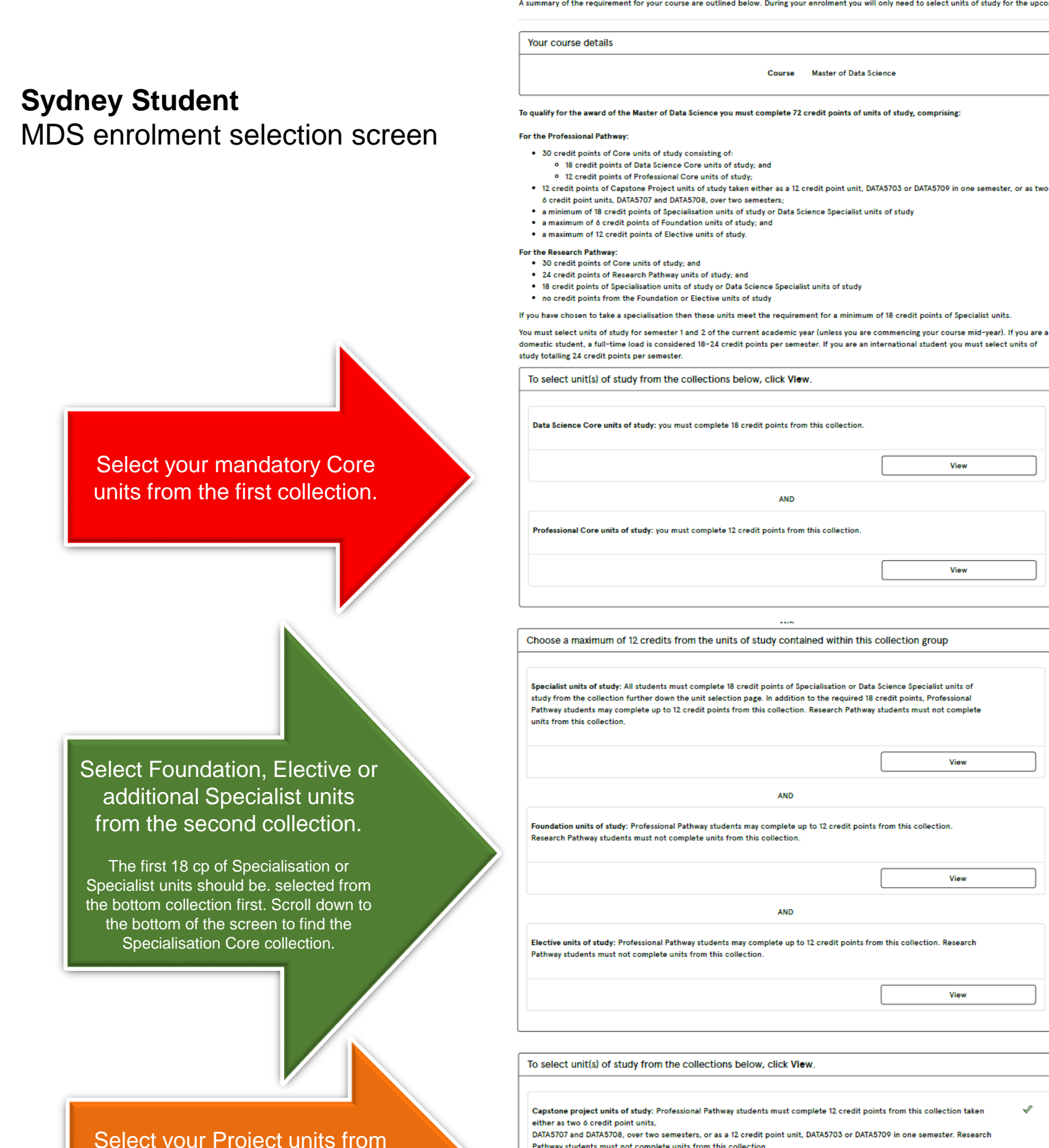

Select your Project units from the third collection. Check enrolment rules for eligibility.

Select your first 18 cp of **Specialisation or Specialist units** from the bottom collection. Additional specialist units can be selected from the second collection above.

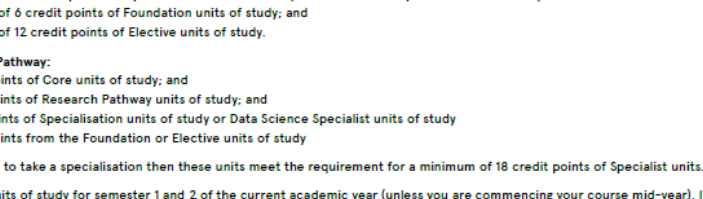

ie mid-year). If you are For mestic student, a full-time load is considered 18-24 credit points per semester. If you<br>study totalling 24 credit points per semester. al student you must select units o

AND

To select unit(s) of study from the collections below, click Vlew

Data Science Core units of study: you must complete 18 credit points from this collection

View

View

View

View

View

View

nal Core units of study: you must complete 12 credit points from this collection

Choose a maximum of 12 credits from the units of study contained within this collection group

Specialist units of study: All students must complete 18 credit points of Specialisation or Data Science Specialist units of specialist units or studies that successive that is the studies of the studies of the required 18 credit points, Professional study from the collection further down the unit selection page. In addition to the required 18 c

**AND** 

**AND** 

Foundation units of study: Professional Pathway students may complete up to 12 credit points from this collection. Research Pathway students must not complete units from this collection

nits <mark>of study:</mark> Professional Pathway students may complete up to 12 credit points from this coll ay students must not complete units from this co

To select unit(s) of study from the collections below, click View.

Capstone project units of study: Professional Pathway students must complete 12 credit points from this collection taker either as two 6 credit point units, DATA5707 and DATA5708, over two semesters, or as a 12 credit point unit. DATA5703 or DATA5709 in one semester, Research .<br>Pathway students must not complete units from this collectio

AND

Research units of study: Professional Pathway students must not complete units from this collection. Research Pathway students must complete 24 credit points from this collection.

.<br>ation in Machine Learning, you must complete 18 credit points from the specialisation units below To complete a speciali

To select unit(s) of study from the collections below, click View.

Specialisation Core units of study: you must complete 18 credit points from this collection.

View